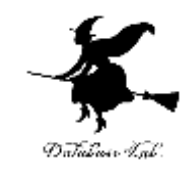

1

# ce-15. 計算精度と誤差

### (C プログラミング応用) (全14回)

URL:<https://www.kkaneko.jp/pro/c/index.html>

金子邦彦

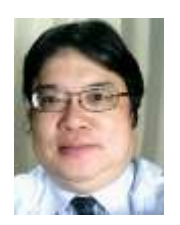

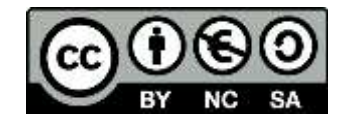

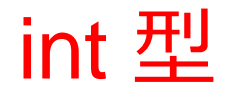

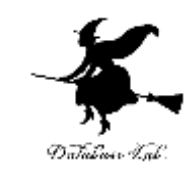

### • C言語では,整数データは int 型などで扱う

- Microsoft Visual C++ では
- int  $4/\lvert\zeta\lvert + \rvert$
- 扱える値に範囲がある
	- -2147483648  $\sim$  2147483647 (-231  $\sim$  231-1)
	- •符号で1ビット,残りで数を表現

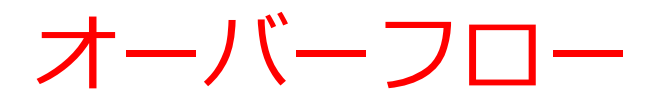

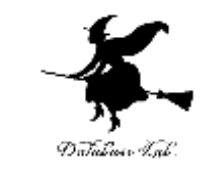

- それぞれの型 (int, double など) ごとに「表現可能 な範囲」が定まる
- 計算の途中で「表現可能な範囲」を越えてしまう こと = オーバーフロー

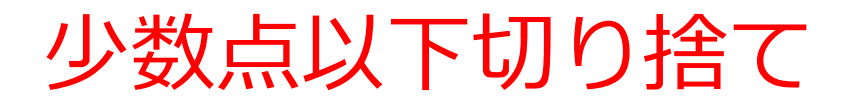

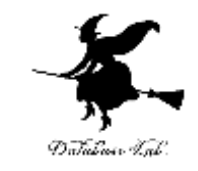

- 整数の演算において除算を行う場合、除算結果の 小数点以下は切り捨てられる。
	- (整数)/(整数)の場合のみ、この小数点以下の切り捨てが 行われる。
	- (整数) / (浮動小数点数) や(浮動小数点数) / (整数) の場合は浮動小数点数型として計算されるので結果に 小数点以下の値も含まれる。
	- 異なる型を含む演算では、必要に応じて自動的に型変 換が行われる。
- 予期しない結果を招かないためにも明示的に型変 換をした方がよい。

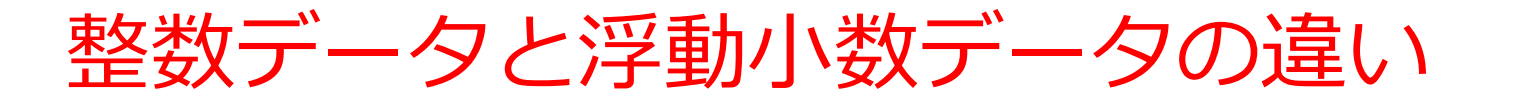

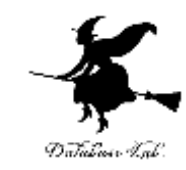

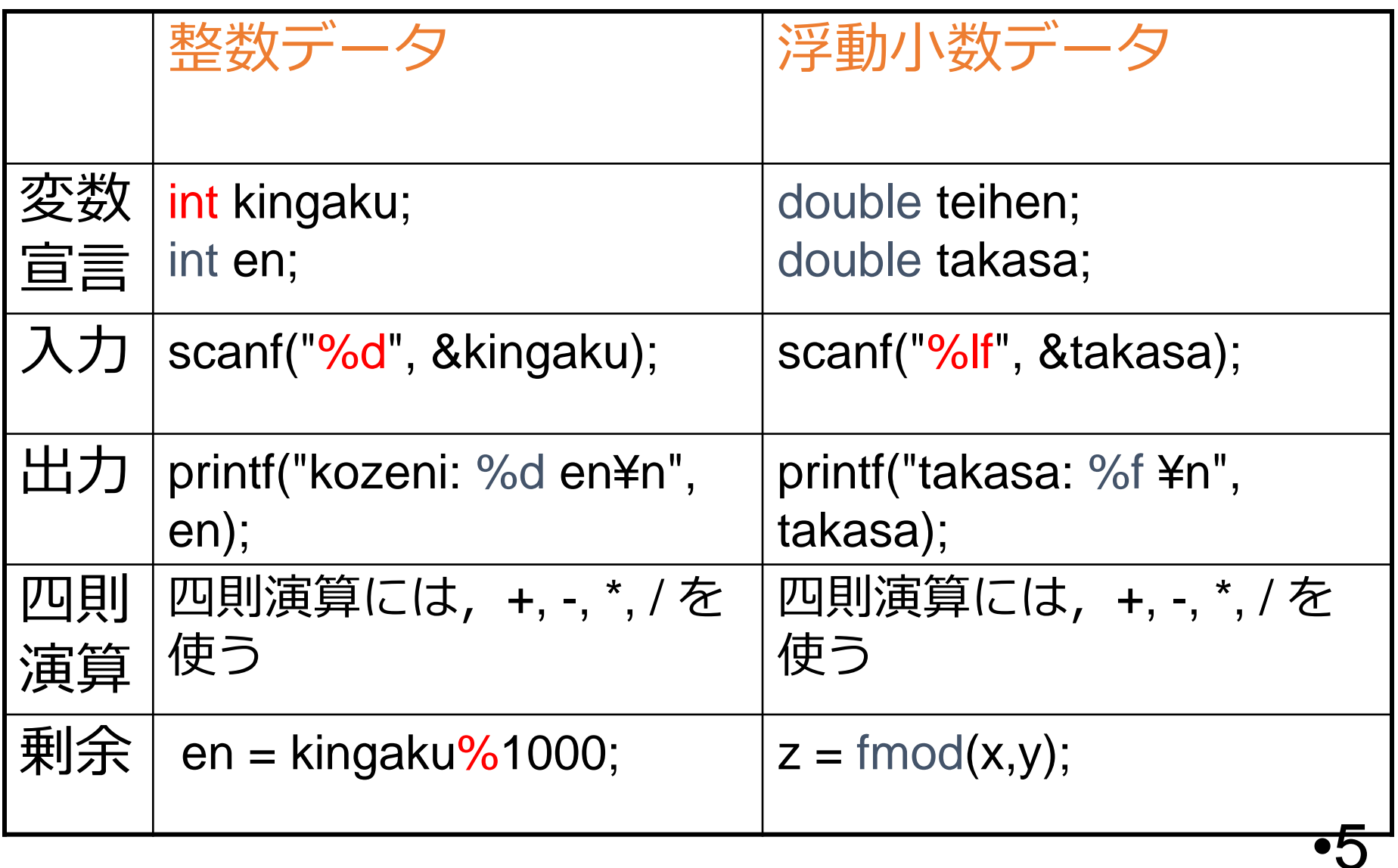

## 1/2 の値は 0

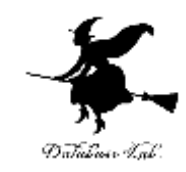

```
#include "stdio.h"
int main()
{
 int ch;
 double r;
 r = 1 / 2;
 printf("r = %f¥n ", r ); 
 ch = getchar();
 ch = getchar();
}
```
このプログラムの実行結果は,直感とは一致しない かも知れない

#### **r = 0.000000**

右辺に整数の変数しか登場しないので,右辺は整数 の精度で計算される

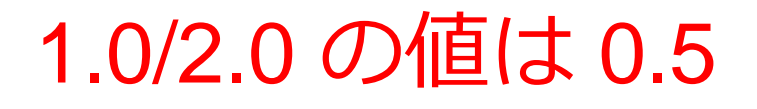

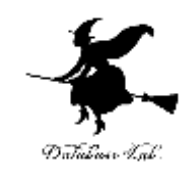

```
#include "stdio.h"
int main()
{
 int ch;
 double r;
 r = 1.0 / 2.0;
 printf("r = %f¥n ", r ); 
 ch = getchar();
 ch = getchar();
}
```
「 1 / 2 」 と 「 1.0 / 2.0 」 は,意味が違う

**r = 0.500000**

•7 右辺に浮動小数の変数が登場するので,右辺は浮動小数 の精度で計算される

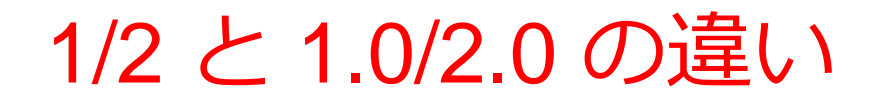

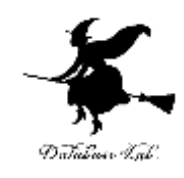

- 1/2 は,整数と整数の割り算
	- 文法的には 「2000/30 (値は66) 」と書くのと同じ
	- 1/2 の値は 0 (やはり整数)
- 1.0/2.0 は,浮動小数と浮動小数の割り算
	- 1.0/2.0 の値は 0.5 (浮動小数)

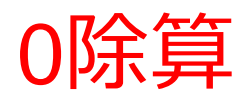

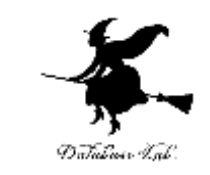

- ある数を0で割る(0除算)と、プログラムは異常終 了する。
	- 調和平均を求める場合、入力データに0が含まれると、 0除算が起こり異常終了する。
- 割り算を行う場合は割る数が0でないことを調べて から行う。
	- 入力データが0であることを検知して、調和平均の計算 を止めるようする。

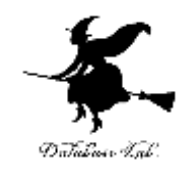

# 浮動小数点数の演算

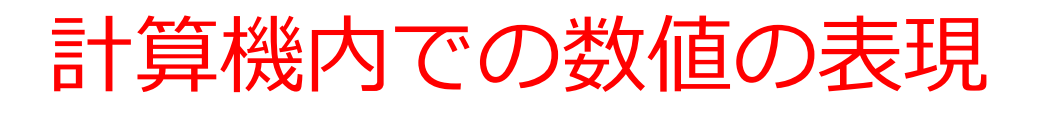

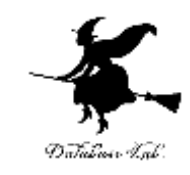

- 数値の桁数は変数の型によって決まっている。
	- int型 32ビット (Microsoft Visual C++の場合)

 $50_{(10)} = 0000000000000000000000000000110010_{(2)}$  int 型

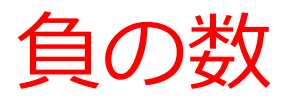

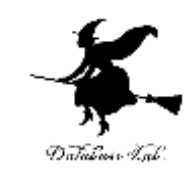

- 2の補数表現であらわす。
	- 絶対値を決められたビット数で表す
	- 0、1を反転する
	- 1を加える

```
50_{(10)} = 0000000000110010_{(2)}short int 型の例 (-50)
           111111111001101<sub>(2)</sub>
  -50_{(10)} = 1111111111001110_{(2)}1を加える
                               )0、1を反転する
```
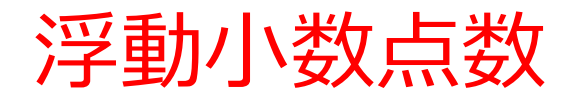

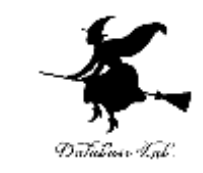

- •整数(正または負または0)あるいは小数付きの 数
	- $0.5$  ( =  $0.5 \times 100$ )
- 仮数(mantissa)部と指数(exponent)部

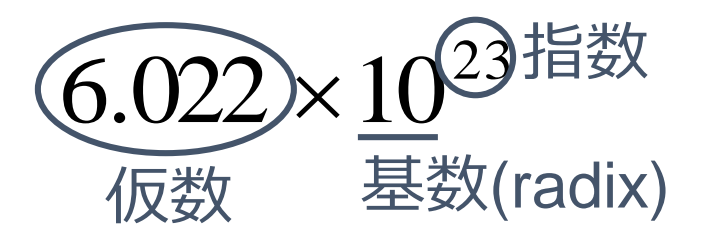

仮数の整数の桁は1桁で0以外

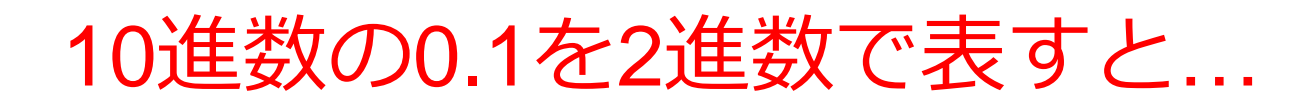

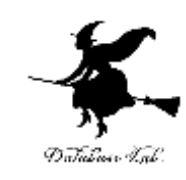

- 無限小数になる。
	- $\cdot$  0.1(10)=

0.0001100110011001100110011001…(2) 1.100110011001100110011001…×2-4(2)

• 23ビットで表すために、小数第24桁目で0捨1入を するので、誤差が生じる小数謝2課差

0 01111011 10011001100110011001100  $= 9.9999994039535522\times 10^{-2}$ 0 01111011 10011001100110011001101  $= 1.0000000149011612\times 10^{-1}$ 

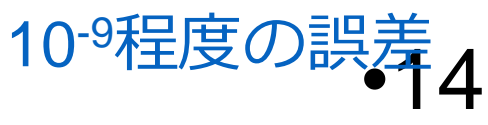

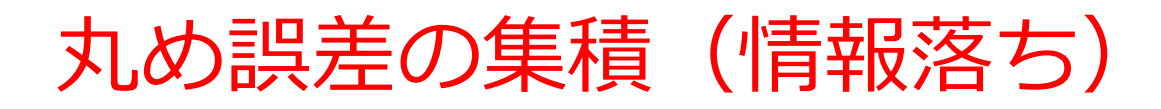

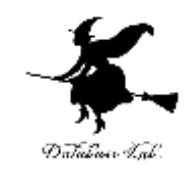

## •丸め誤差が集まると, 誤差が増える

```
#include "stdio.h"
int main()
{
     double x;
     double s;
     int ch;
     x = 0.0001;
     s = 10000;
     for (int i = 0; i < 100000000; i++) {
      s = s + x;
     }
     printf("1 に 0.0001を100000000回足すと%fになります。¥n", s);
 ch = getchar();
 ch = getchar(); 
}
```
浮動小数点でのループの終了判定

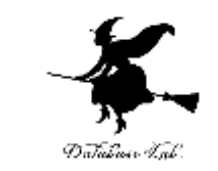

- ループの制御を浮動小数点型変数を用いて行う場 合は注意が必要。
	- 変数 x を 0.001 きざみで0~1まで変化させて何かを処 理する場合(面積の近似計算など)
	- 継続条件式を x <= 1 としても、1,000 回目のループが 実行されるかどうかは確認が必要。
		- 0.001 を 1,000 回加えても丸め誤差の集積で1以外の数になっ ている可能性がある。
		- 1より小さい場合は処理が実行される。
		- 1より大きい場合は処理が実行されない。
	- ループ回数で制御することで回避する。

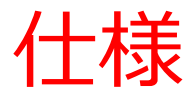

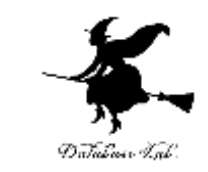

- 2次方程式を ax2+bx+c=0 として、係数a、b、cを 入力してもらう。
- •2次方程式の解の公式に従って、浮動小数点数解が あるとき、2つの解x1とx2を計算し、その値を出 力する。そのときの(ax2+bx+c)の値も表示する。

$$
x1 = \frac{-b + \sqrt{b^2 - 4ac}}{2a} \qquad x2 = \frac{-b - \sqrt{b^2 - 4ac}}{2a}
$$

# プログラム

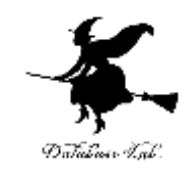

```
double a, b, c, d, x1, x2;
printf("Please input a b c : ");
scanf("%lf %lf %lf", &a, &b, &c);
d = b * b - 4 * a * c; /* 判別式の計算 */
if(d >= 0){ /* 判別式が正のとき、解を計算 */
    x1 = (-b + sqrt(d)) / (2.0 * a);
    x2 = (-b - sqrt(d)) / (2.0 * a);
    printf("x1 = %17.10e (%17.10e)¥n",x1,a*x1*x1+b*x1+c);
    printf("x2 = %17.10e (%17.10e)¥n",x2,a*x2*x2+b*x2+c);
}
else{ /* 判別式が負のとき、虚数解と表示 */
    printf("x1 = 虚数解¥n");
    printf("x2 = 虚数解¥n");
}
```
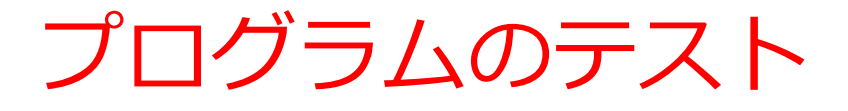

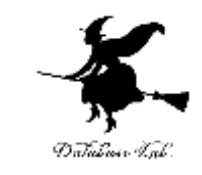

- 係数の値として下の値を入力した場合の結果を観 察すると、 方程式の左辺の値
	- $\cdot$  (1 –2 1)

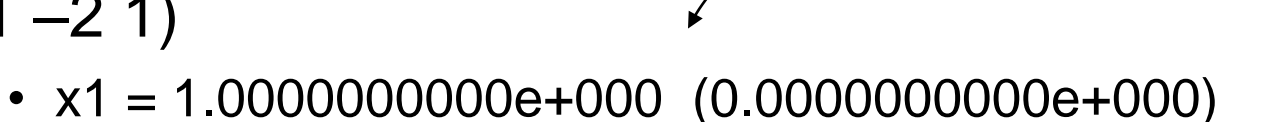

- $x2 = 1.0000000000000000$  (0.000000000000000)
- $\cdot$  (1 –1000 1)
	- $x1 = 9.9999900000e+002$  (1.1641532183e-010)
	- $x2 = 1.0000010000e-003$  (-2.0621060415e-011)
- $\cdot$  (1 –1000000 1)
	- $x1 = 1.00000000000e+006$  (0.0000000000e+000)
	- $x2 = 1.0000076145e-006$  (-7.6144923700e-006)
- $\cdot$  (1 –100000000 1)
	- $x1 = 1.00000000000e+008$  (1.0000000000e+000)
	- $x2 = 7.4505805969e-009$   $(2.5494194031e-001)$

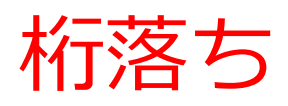

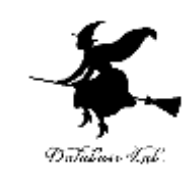

- 有効数字の桁数が減少すること
- 先の例の(1 –1000000 1)では…
	- $|b| \rightarrow 0 412 \text{ e}848000000000$
	- $\sqrt{D}$   $\rightarrow$  0 412 e847fffffbce4
	- $-$ 差 → 0 412 000000000431c ~ 0 3ec 0c70000000000  $\rightarrow$ 正規化

有効な桁が12ビットになる

もし桁数が限られていなければ、後ろの0が続く40 ビットにも値が入るはず。

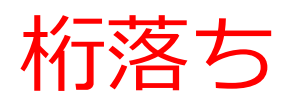

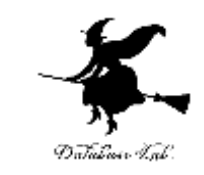

- 絶対値がごく近い2数を足したり引いたりして、結 果の絶対値が小さくなるような計算を行うと桁落 ちが起こる。
- 絶対値が小さくなった分だけ相対誤差が大きくな り、有効数字が減る。
- 式の変形などで桁落ちを回避することができるこ とがある。

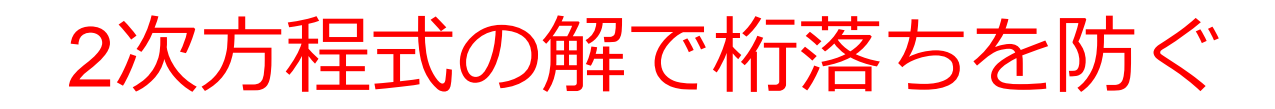

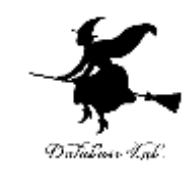

- |b|+√D の方だけを使って1つの解を求める。
	- b≧0 の場合 <sub>|b|+√b<sup>2</sup> −4ac</sub> *x* 2 4 1  $+\sqrt{b^2}$  $=$   $-$
	- b<0 の場合 *a*  $b$  +  $\sqrt{b^2-4ac}$ *x* 2 4 1  $=\frac{|b|+\sqrt{b^2-1}}{2}$
- もう1つの解は、解と係数の関係から求める。 *a*<br>-<u>4ac</u><br>の関係から求める。<br>-22

$$
x2 = \frac{c}{a \cdot x1}
$$

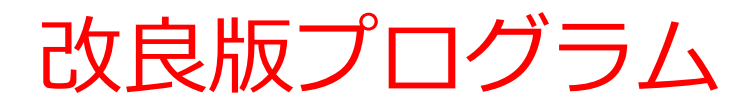

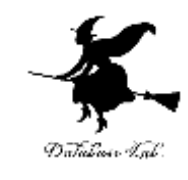

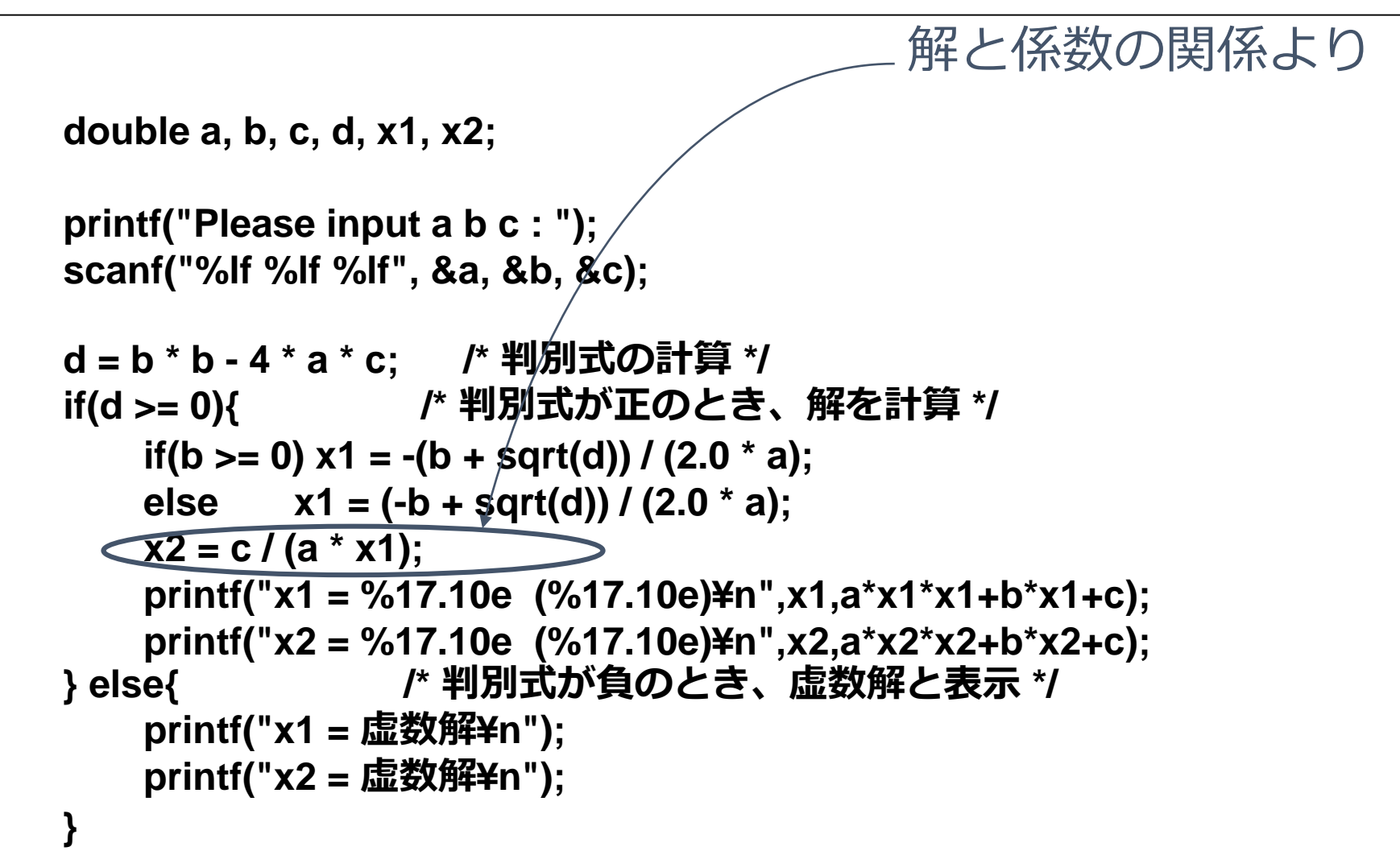